#### **ГОСУДАРСТВЕННОЕ БЮДЖЕТНОЕ ПРОФЕССИОНАЛЬНОЕ ОБРАЗОВАТЕЛЬНОЕ УЧРЕЖДЕНИЕ ИРКУТСКОЙ ОБЛАСТИ «ЧЕРЕМХОВСКИЙ ГОРНОТЕХНИЧЕСКИЙ КОЛЛЕДЖ ИМ. М.И. ШАДОВА»**

#### **УТВЕРЖДАЮ**

Директор ГБПОУ «ЧГТК дм. М.И. Щадова» м. М.<br>И. Щадова<br><u>/ С.</u>Н. Сычёв *<М>\ && .* 2020 год

### **РАБОЧАЯ ПРОГРАММА ПРОФЕССИОНАЛЬНОГО МОДУЛЯ ПМ.02 УЧАСТИЕ РАЗРАБОТКЕ ИНФОРМАЦИОННЫХ СИСТЕМ программы подготовки специалистов среднего звена по специальности 09.02.04 ИНФОРМАЦИОННЫЕ СИСТЕМЫ (ПО ОТРАСЛЯМ)**

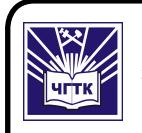

 ДОКУМЕНТ ПОДПИСАН ЭЛЕКТРОННОЙ ПОДПИСЬЮ

Сертификат: 028E9F6E00C5AC74914571D893A1AAB0EB Владелец: Сычев Сергей Николаевич Действителен: с 04.02.2021 до 04.05.2022

### **Черемхово, 2020**

**РАССМОТРЕНА** Цикловой комиссией «Информатики вычислительной техники» председатель Т.В.Окладникова

Протокой №  $_{o}$  $\overline{2020}$  год

#### **ОДОБРЕНА**

Методическим советом колледжа протокол  $N_2$  5 от 23.  $\mathcal{O}_6$  2020 года Председатель МС Т.В.Власова<br>*Егорово Е. К.* 

Рабочая программа ПМ.02 УЧАСТИЕ РАЗРАБОТКЕ ИНФОРМАЦИОННЫХ СИСТЕМ разработана в соответствии с ФГОС СПО по специальности 09.02.04 Информационные системы (по отраслям)

#### **Разработчики:**

1.Окладникова Татьяна Викторовна - преподаватель ГБПОУ «Черемховского горнотехнического колледжа им. М.И. Щадова»

2. Коровина Надежда Сергеевна - преподаватель ГБПОУ «Черемховского горнотехнического колледжа им. М.И. Щадова»

# **СОДЕРЖАНИЕ**

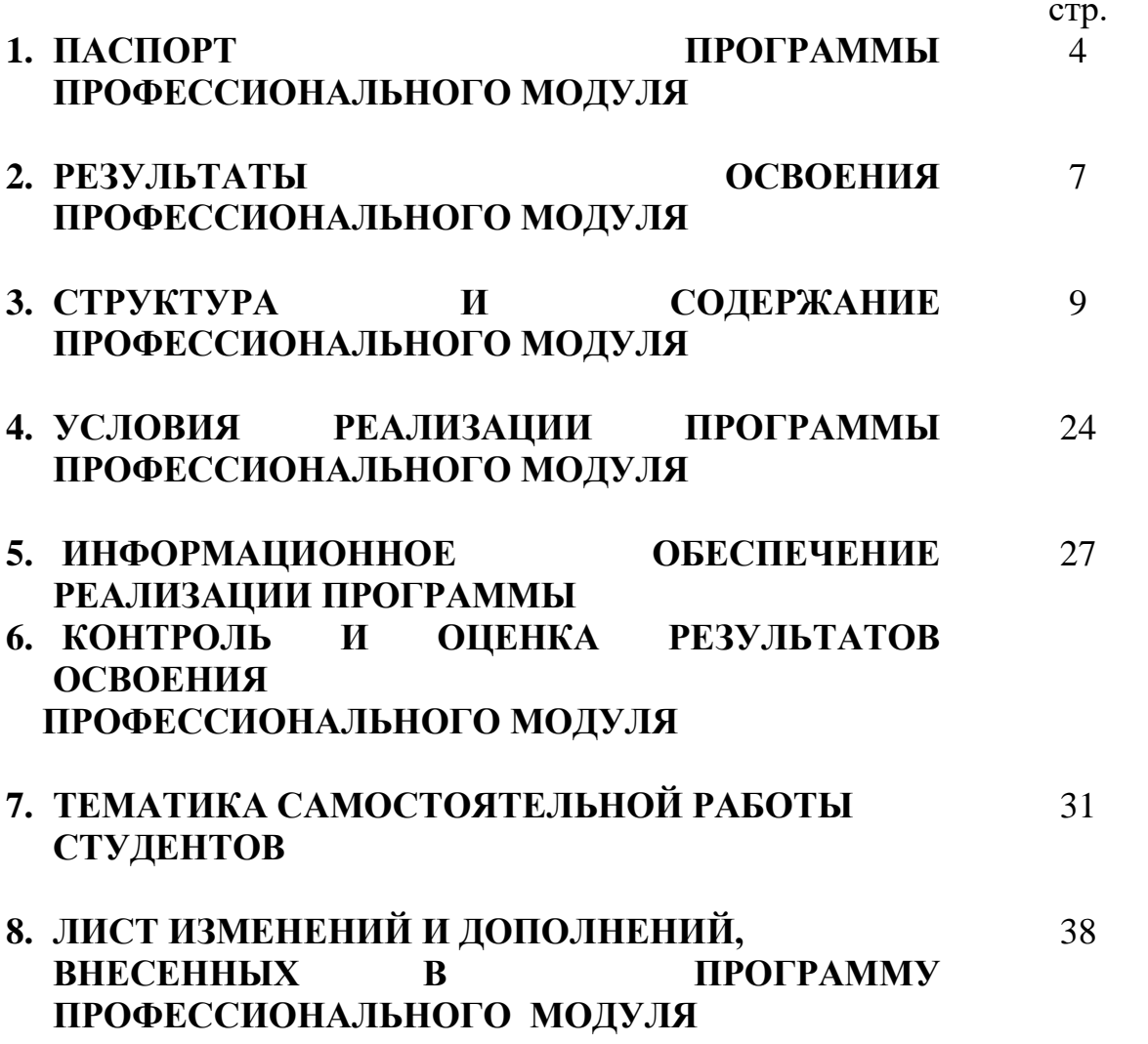

## **1. ПАСПОРТ РАБОЧЕЙ ПРОГРАММЫ ПРОФЕССИОНАЛЬНОГО МОДУЛЯ ПМ.02 УЧАСТИЕ В РАЗРАБОТКЕ ИНФОРМАЦИОННЫХ СИСТЕМ**

### **1.1. Область применения рабочей программы**

Рабочая программа профессионального модуля является частью программы подготовки специалистов среднего звена в соответствии с ФГОС по специальности 09.02.04 Информационные системы (по отраслям)*, базовой подготовки*, входящей в укрупненную группу специальностей 09.00.00 Информатика и вычислительная техника. В части освоения основного вида профессиональной деятельности (ВПД): участие в разработке информационных систем и соответствующих профессиональных компетенций (ПК):

ПК 2.1. Участвовать в разработке технического задания.

ПК 2.2. Программировать в соответствии с требованиями технического задания.

ПК 2.3. Применять методики тестирования разрабатываемых приложений.

ПК 2.4. Формировать отчетную документацию по результатам работ.

ПК 2.5. Оформлять программную документацию в соответствии с принятыми стандартами.

ПК 2.6. Использовать критерии оценки качества и надежности

функционирования информационной системы.

Рабочая программа профессионального модуля может быть использована в основной программе подготовки специалистов в области информационных систем, а так же в дополнительном профессиональном образовании при подготовке пользователей ПК.

### **1.2. Цели и задачи модуля – требования к результатам освоения модуля**

С целью овладения указанным видом профессиональной деятельности и соответствующими профессиональными компетенциями обучающийся в ходе освоения профессионального модуля должен:

#### **Базовая часть**

#### **иметь практический опыт:**

- использования инструментальных средств обработки информации;

- участия в разработке технического задания;

- формирования отчетной документации по результатам работ;

- использования стандартов при оформлении программной документации;

- программирования в соответствии с требованиями технического задания;

- использования критериев оценки качества и надежности функционирования информационной системы;

- применения методики тестирования разрабатываемых приложений;

- управления процессом разработки приложений с использованием инструментальных средств;

#### **уметь:**

-осуществлять математическую и информационную постановку задач по обработке информации, использовать алгоритмы обработки информации для различных приложений;

- решать прикладные вопросы интеллектуальных систем с использованием, статических экспертных систем, экспертных систем реального времени;

- использовать языки структурного, объектно-ориентированного программирования и языка сценариев для создания независимых программ, разрабатывать графический интерфейс приложения;

- создавать проект по разработке приложения и формулировать его задачи, выполнять управление проектом с использованием инструментальных средств;

#### **знать:**

- основные виды и процедуры обработки информации, модели и методы решения задач обработки информации (генерация отчетов, поддержка принятия решений, анализ данных, искусственный интеллект, обработка изображений);

- сервисно-ориентированные архитектуры, CRM-системы, ERPсистемы;

- объектно-ориентированное программирование;

- спецификации языка, создание графического пользовательского интерфейса (GUI),файловый ввод-вывод, создание сетевого сервера и сетевого клиента;

- платформы для создания, исполнения и управления информационной системой;

- основные процессы управления проектом разработки

#### **Вариативная часть**

#### **иметь практический опыт:**

- использования инструментальных средств обработки информации;

- участия в разработке технического задания;

- формирования отчетной документации по результатам работ;

- использования стандартов при оформлении программной документации;

- программирования в соответствии с требованиями технического задания;

- использования критериев оценки качества и надежности функционирования информационной системы;

- применения методики тестирования разрабатываемых приложений;

- управления процессом разработки приложений с использованием инструментальных средств;

#### **знать:**

- программное обеспечение ИС и его классификация;

- виды клиентского программного обеспечения;

- взаимодействие серверного и клиентского программного обеспечения;

- типовое клиентское программное обеспечение и его характеристики;
- настройку и эксплуатацию файлового сервера;

- виды клиентского программного обеспечения;

- технологию СОМ;

- адаптацию клиентской части программного обеспечения;

- этапы жизненного цикла;

- порядок построения форм ввода данных для корпоративных приложений на конкретном примере;

- технологию Microsoft Remoting;

- особенности и проблемы построения корпоративных приложений на основе сервисно - ориентированной архитектуры;

- основные понятия управления рисками;

- детальное планирование стадии разработки и внедрения.

#### **1.3. Рекомендуемое количество часов на освоение программы профессионального модуля:**

максимальной учебной нагрузки обучающегося – 449 часа, включая: обязательной аудиторной учебной нагрузки обучающегося – 40 часов; практические работы- 24 часов:

самостоятельной работы обучающегося –409 часа;

учебной практики – 108 часа

производственной практики- 108 часов.

## **2. РЕЗУЛЬТАТЫ ОСВОЕНИЯ ПРОФЕССИОНАЛЬНОГО МОДУЛЯ**

Результатом освоения программы профессионального модуля является профессиональной деятельности «Эксплуатация и модификация информационных систем», в том числе профессиональными (ПК) и общими (ОК) компетенциями:

Базовая часть

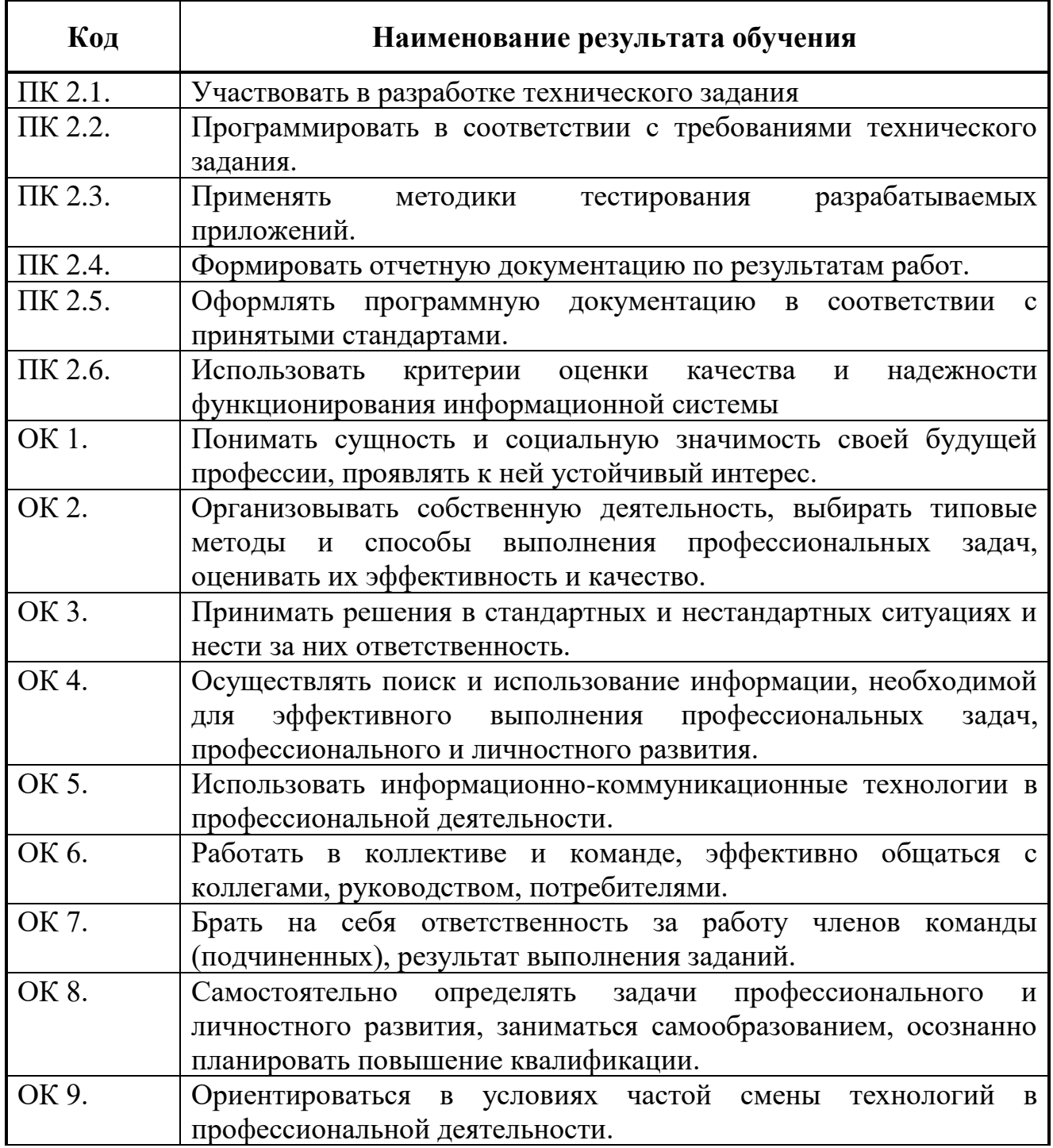

#### **Вариативная часть**

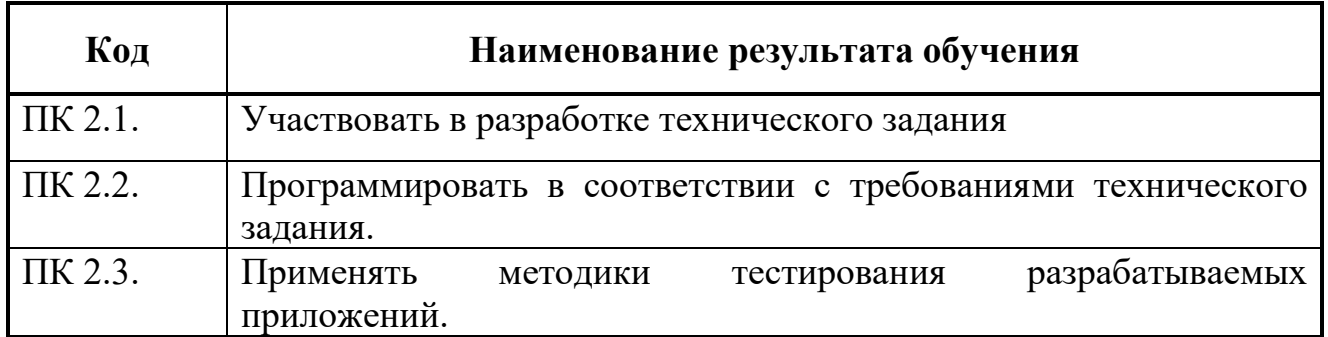

## **3. СТРУКТУРА И СОДЕРЖАНИЕ ПРОФЕССИОНАЛЬНОГО МОДУЛЯ**

### **3.1. Примерный тематический план профессионального модуля**

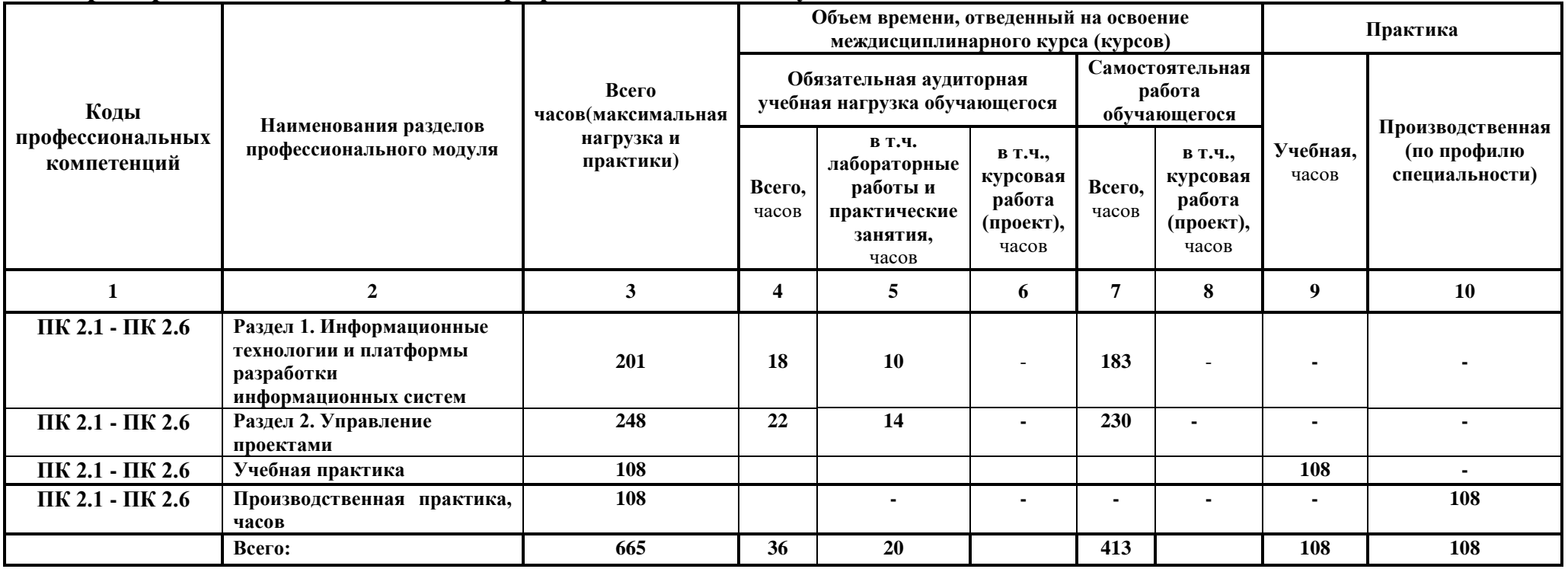

## **3.2. Содержание обучения по профессиональному модулю** ПМ.02 УЧАСТИЕ В РАЗРАБОТКЕ ИНФОРМАЦИОННЫХ СИСТЕМ

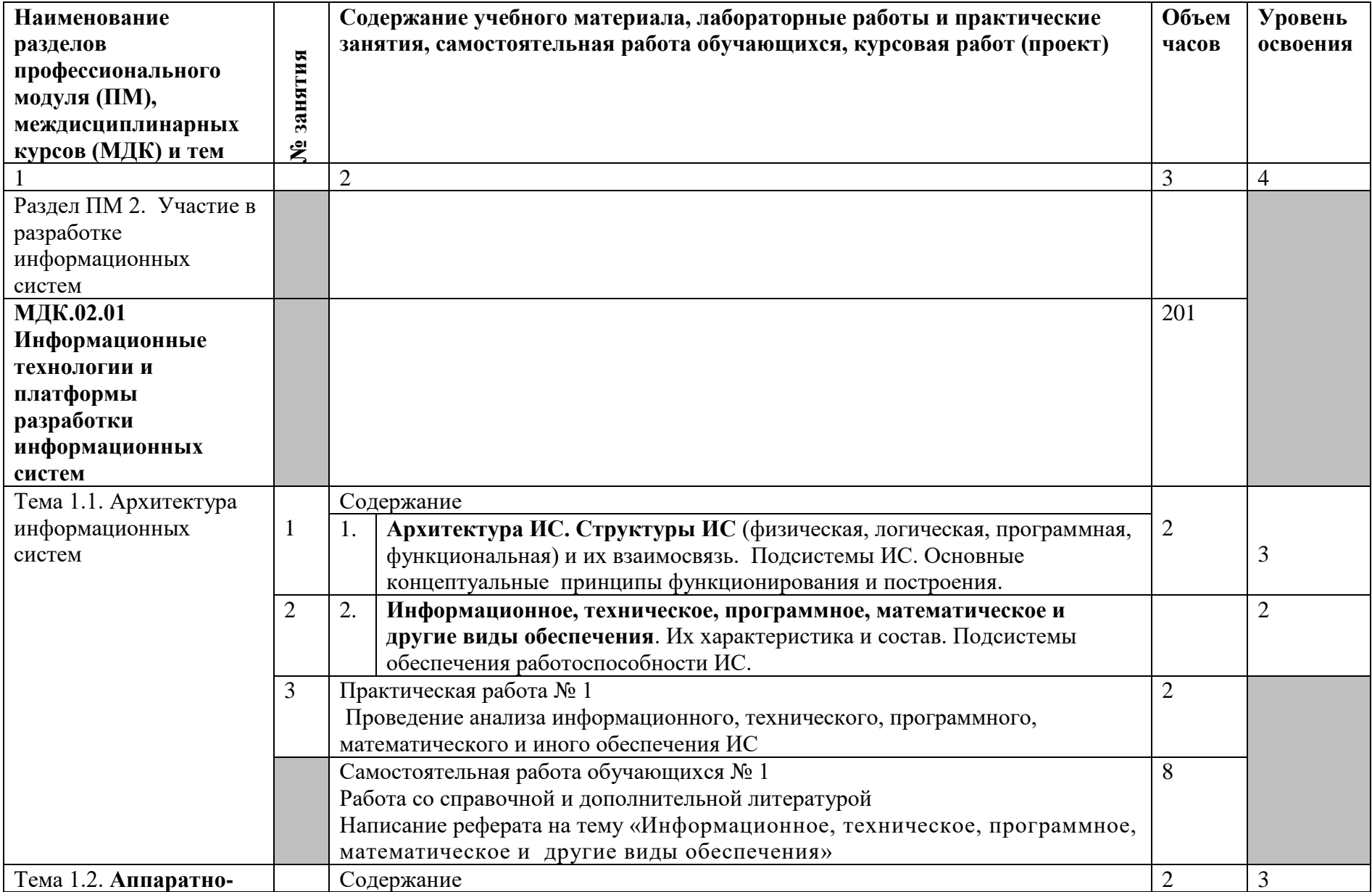

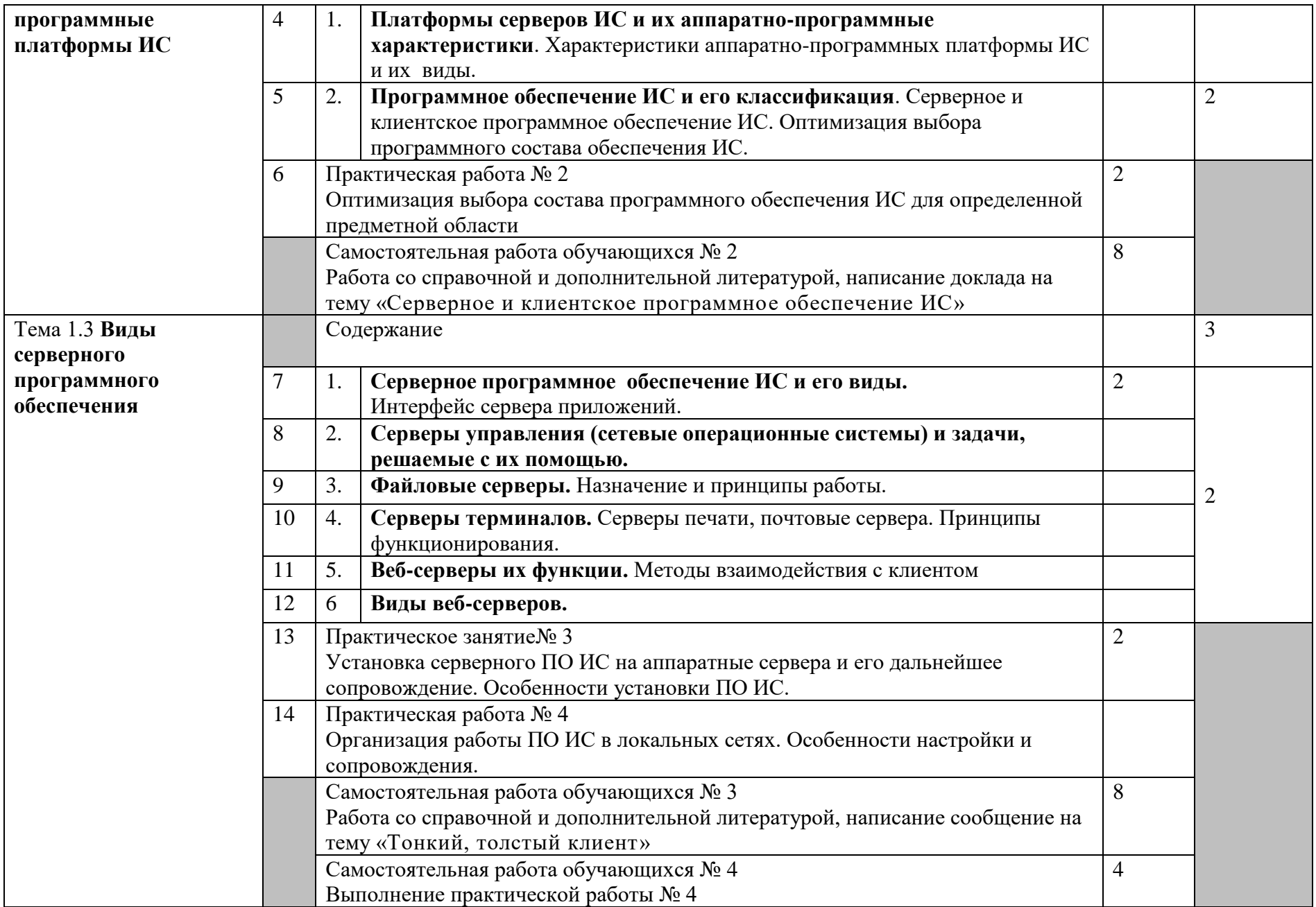

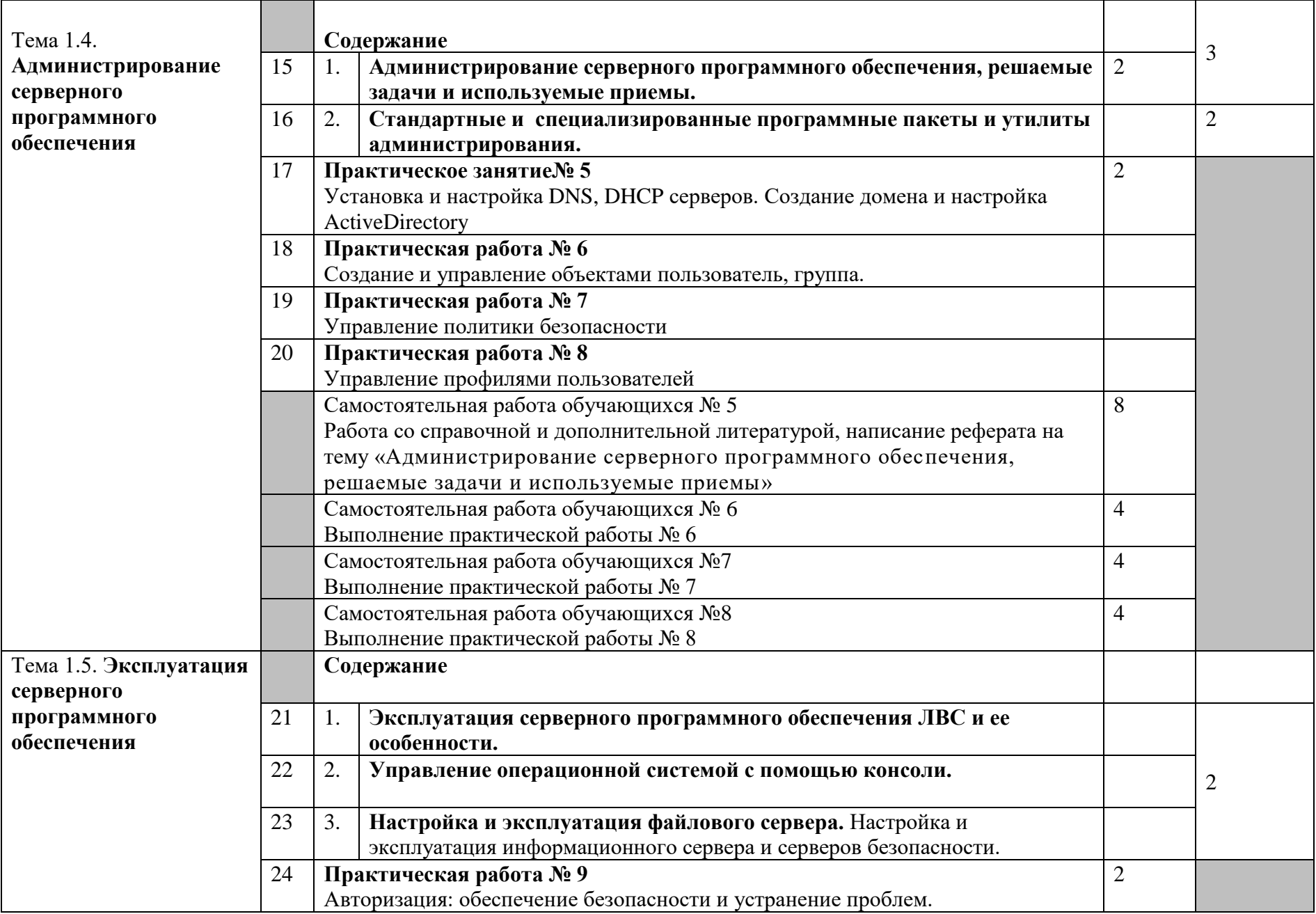

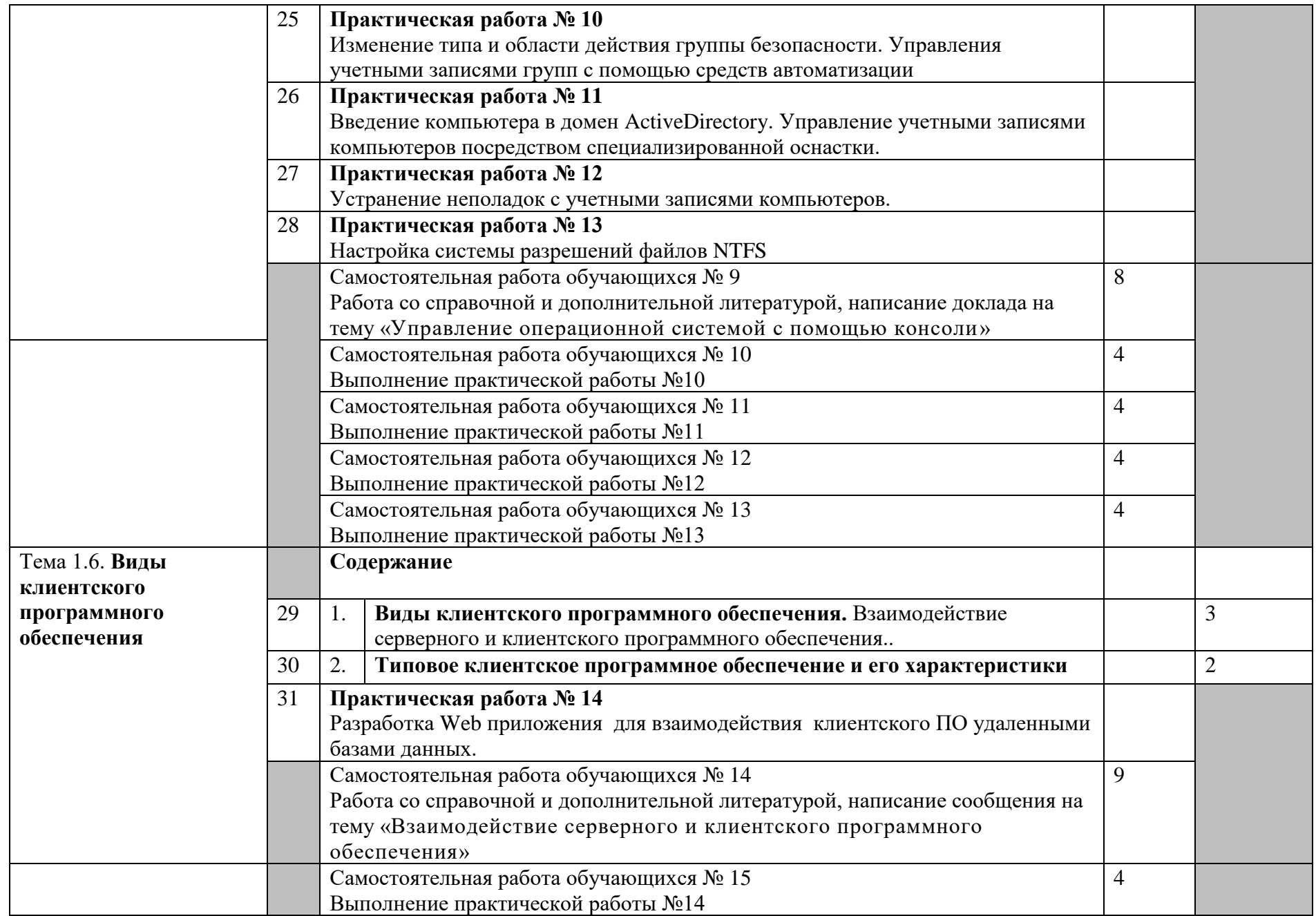

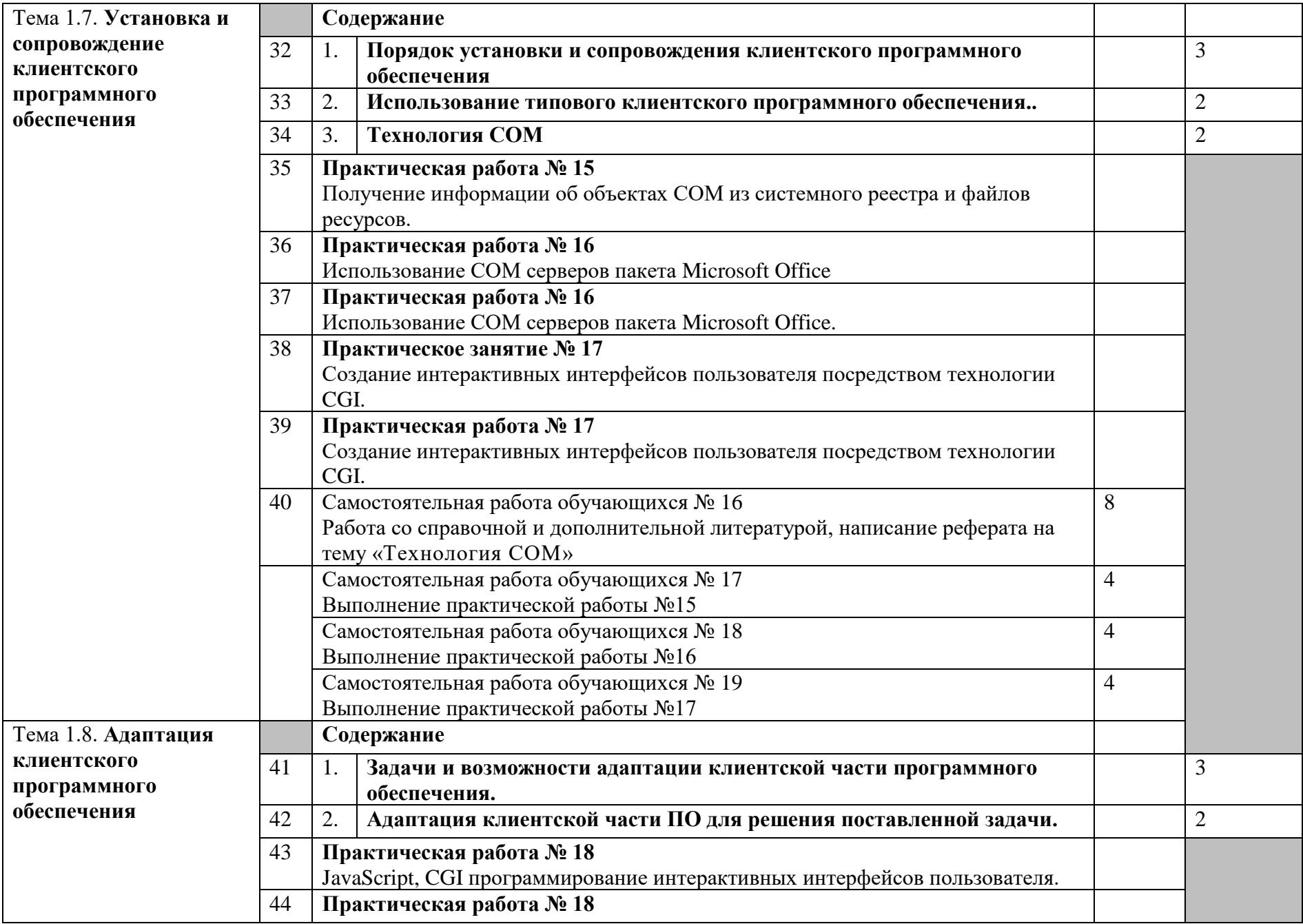

![](_page_14_Picture_188.jpeg)

![](_page_15_Picture_183.jpeg)

![](_page_16_Picture_219.jpeg)

![](_page_17_Picture_216.jpeg)

![](_page_18_Picture_196.jpeg)

![](_page_19_Picture_157.jpeg)

![](_page_20_Picture_158.jpeg)

![](_page_21_Picture_148.jpeg)

![](_page_22_Picture_155.jpeg)

![](_page_23_Picture_66.jpeg)

## **4. УСЛОВИЯ РЕАЛИЗАЦИИ ПРОГРАММЫ ПРОФЕССИОНАЛЬНОГО МОДУЛЯ**

#### **4.1. Требования к минимальному материально-техническому обеспечению**

Реализация рабочей программы модуля осуществляется в учебном кабинете программирования и баз данных;

Оборудование учебного кабинета и рабочих мест кабинета:

-рабочие места по количеству обучающихся;

-комплект учебно-методической документации;

-наглядные пособия: демонстрационные плакаты, макеты, раздаточный материал.

Технические средства обучения:

- компьютерные и телекоммуникационные: персональный компьютер, локальная сеть с выходом в Интернет;

- аудиовизуальные: мультимедиа проектор; мультимедийная доска.

Реализация программы модуля предполагает учебную и производственную практики.

## **5. ИНФОРМАЦИОННОЕ ОБЕСПЕЧЕНИЕ РЕАЛИЗАЦИИ ПРОГРАММЫ**

### **5.1 Печатные изделия:**

### **Основные:**

О-1. Федорова Г.Н., Осуществление интеграции программных модулей: учебник/ ИЦ Академия, 2018 г.

О-2 Федорова Г.Н., Разработка модулей программного обеспечения для компьютерных систем: учебник/ ИЦ Академия, 2019 г.

О-3 Советов Б.Я., Методы и средства проектирования информационных систем и технологий, ИЦ Академия, 2018 г.

О-4 Перлова О.Н., Ляпина О.П., Проектирование и разработка информационных системИЦ Академия, 2018 г.

### **Дополнительные:**

Д-1. Волков Ю.И. Информационные системы: Учебник / Ю.И. Волков. - М.: Питер, 2006.

### **Электронные издания (электронные ресурсы)**

1. Федорова Г.Н., Осуществление интеграции программных модулей: учебник/ ИЦ Академия, 2018 г., 25 подключений

2 Федорова Г.Н., Разработка модулей программного обеспечения для компьютерных систем: учебник/ ИЦ Академия, 2019 г. 25 подключений

3 Советов Б.Я., Методы и средства проектирования информационных систем и технологий, ИЦ Академия, 2018 г. 25 подключений

4 Перлова О.Н., Ляпина О.П., Проектирование и разработка информационных системИЦ Академия, 2018 г. 25 подключений

### **6. КОНТРОЛЬ И ОЦЕНКА РЕЗУЛЬТАТОВ ОСВОЕНИЯ ПРОФЕССИОНАЛЬНОГО МОДУЛЯ (ВИДА ПРОФЕССИОНАЛЬНОЙ ДЕЯТЕЛЬНОСТИ)**

Образовательное учреждение обеспечивает организацию и проведение текущего контроля и промежуточной аттестации по модулю.

Текущий контроль проводится преподавателем в процессе обучения.

Обучение по профессиональному модулю завершается итоговой аттестацией по модулю в форме квалификационного экзамена.

Формы и методы контроля и оценки результатов обучения должны позволять проверять у обучающихся не только сформированность профессиональных компетенций, но и развитие общих компетенций и обеспечивающих их умений.

Для текущего и итогового контроля образовательными учреждениями создаются фонды оценочных средств (ФОС), которые включают в себя педагогические контрольно-измерительные материалы, предназначенные для определения соответствия (или несоответствия) индивидуальных образовательных достижений основным показателям результатов подготовки.

![](_page_26_Picture_176.jpeg)

![](_page_27_Picture_236.jpeg)

![](_page_28_Picture_269.jpeg)

![](_page_29_Picture_268.jpeg)

![](_page_30_Picture_221.jpeg)

## **5. ПЕРЕЧЕНЬ ВНЕАУДИТОРНОЙ САМОСТОЯТЕЛЬНОЙ РАБОТЫ СТУДЕНТОВ**

![](_page_30_Picture_222.jpeg)

![](_page_31_Picture_256.jpeg)

![](_page_32_Picture_214.jpeg)

![](_page_33_Picture_249.jpeg)

![](_page_34_Picture_253.jpeg)

![](_page_35_Picture_256.jpeg)

![](_page_36_Picture_236.jpeg)

## **7. ЛИСТ ИЗМЕНЕНИЙ И ДОПОЛНЕНИЙ, ВНЕСЕННЫХ В РАБОЧУЮ ПРОГРАММУ**

![](_page_37_Picture_21.jpeg)